*Проверить, является ли массив СТРОГО возрастающим или СТРОГО убывающим или немонотонным проверить на монотонность за 1 проход по массиву - СТАТИСТИЧЕСКИ*

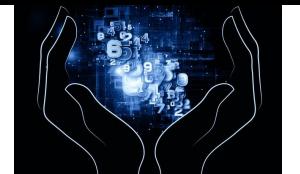

1 5 7 3 ….

vkontakte PHP C++ -> VKPHP 40% facebook PHP C++ -> FBPHP 20%

```
import random
def proverka na monotonnost (mass) :
  i=0 rost=0
  f \cdot ail=0
   nemon=0
  while i \le=len(mass)-2:
     if mass[i]<mass[i+1]:
      rost=1
    elif mass[i]>mass[i+1]:
      f \cdot ail=1
     if fail>0 and rost>0:
       nemon=1
       break
    i+=1
```

```
 if nemon==1:
   print("nemonotonnie")
 elif fail==1:
  print("ubivaushie")
elif rost==1:
   print("vozrostauchie")
```
 $mass=[1,2,6,4,5]$ print(mass) proverka\_na\_monotonnost(mass)

```
import random
def proverka na monotonnost (mass) :
  i=0rost=0fail=0while i <= len (mass) -2:
     if mass[i]<mass[i+1]:
      rost+1elif mass[i]>mass[i+1]:
      fail+=1 if fail>0 and rost>0:
      print("nemonotonnie")
       break
    i+=1
```

```
 if rost==len(mass)-1:
  print("vozrostauchie")
 elif fail==len(mass)-1:
  print("ubivaushie")
```
 $mass=[1,2,3,4,5]$ print(mass) proverka\_na\_monotonnost(mass)